## **Criminal History Record Check Clearance**

<u>Click here</u> to log into your myNHDOE account.

From your EIS profile, choose 'Online Application and Test Evaluation Requests.'

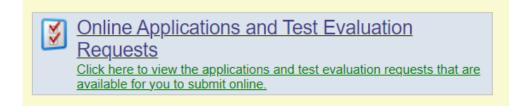

Select 'Apply for a Criminal History Record Check Clearance.'

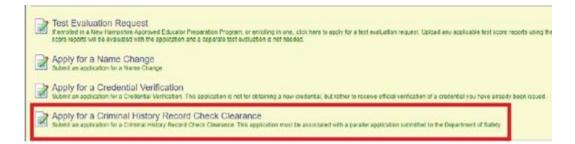

Select **'PEPP Student**' as the purpose of your clearance application, then select 'continue' and click 'next.

| New Hampshire Department of Education<br>New Hampshire Educator Information System |                                                                                                    |  |  |  |  |
|------------------------------------------------------------------------------------|----------------------------------------------------------------------------------------------------|--|--|--|--|
| vkelly                                                                             |                                                                                                    |  |  |  |  |
| 😚 Home 🏼 My Profile 📓 Applications 🦓 Professional Development 隊 Local Reports      |                                                                                                    |  |  |  |  |
| Location                                                                           | Create Criminal History Record Check Clearance Application - Step 1 of 8                                                                         |  |  |  |  |
| Home<br>Create Criminal History                                                    | You are applying for a Criminal History Record Check Clearance                                                                                   |  |  |  |  |
| Record Check Clearance<br>Application                                              | Please select the purpose for your clearance application.                                                                                        |  |  |  |  |
| Help<br>Contact Support                                                            | O First-time New Hampshire Educator                                                                                                    |  |  |  |  |
| Navigate                                                                           | School Bus Driver This application must be submitted in conjunction with a record check application with the New Hampshire Department of Safety, |  |  |  |  |
| Launch SSO                                                                         | по арупецкої пісате заміліст по оригалої яміта сеста сперії арріаціої них не тект періраліст середіленної силар                                  |  |  |  |  |
| Logout of EIS                                                                      | Please select the purpose for your clearance application.                                                                                        |  |  |  |  |
|                                                                                    | Continue - Please continue the application.                                                                                                    |  |  |  |  |
|                                                                                    | O Cancel - Please cancel the wizard.                                                                                                    |  |  |  |  |
|                                                                                    | Next 🥥                                                                                                    |  |  |  |  |
|                                                                                    |                                                                                                    |  |  |  |  |

For steps 2 - 4 verify your personal information including address, phone number, email, etc.

| R Professional Development                                                                                                    |                                                                                                    |
|----------------------------------------------------------------------------------------------------|----------------------------------------------------------------------------------------------------|
| ate Criminal History Record Check Clearance Application - Step 2 of 8                                                                                      | cations 🏻 🏭 Professional Development 🛛 🍇 Local Reports 📄                                                                                                    |
| are applying for a Criminal History Record Check Clearance                                                                                                 | Create Criminal History Record Check Clearance Application - Step 3 of 8                                                                                       |
| ase edit the profile information and click the next button.<br>application you are applying for may require a fee. Please have your credit card on hand.   | You are applying for a Criminal History Record Check Clearance                                                                                                 |
| SSN:                                                                                                    | Please edit the address information and click the Next button.                                                                                                 |
| Prefix:                                                                                                    | Address ID: 348775                                                                                                    |
| First Name:                                                                                                    | Mailing Address:                                                                                                    |
| Last Name:                                                                                                    | Address2:                                                                                                    |
| Previous Name(s):                                                                                                    |                                                                                                    |
| Suffoc 🗸                                                                                                    | Address Physical:                                                                                                    |
| Gender:                                                                                                    | City:                                                                                                    |
| Birth Date:                                                                                                    | Country:                                                                                                    |
|                                                                                                    | State:                                                                                                    |
| Enter a number for years of experience (e.g. 2.0)                                                                                                    | Zip Code:                                                                                                    |
| In State Yrs of Public Experience:                                                                                                    | Zip Plus4:                                                                                                    |
| In State Yrs of Private Experience:                                                                                                    | Updated: vkelly - 5/18/2010 9:36:34 AM                                                                                                    |
| t of State Yrs of Public Experience:                                                                                                    | Created: vkelly - 5/18/2010 9:36:34 AM                                                                                                    |
| of State Yrs of Private Experience:                                                                                                    | Once you have entered the required data click on the Next button.                                                                                              |
|                                                                                                    |                                                                                                    |
| e you have entered the required data click on the Next button.                                                                                             | Continue - Please continue the wizard.                                                                                                    |
| Continue - Please continue the wizard.<br>Cancel - Please cancel the wizard.                                                                               | O Cancel - Please cancel the wizard.                                                                                                    |
| Create Criminal History Record Check Clearance Application - Step 4                                                                                        | of8                                                                                                    |
| You are applying for a Criminal History Record Check Clearance                                                                                             |                                                                                                    |
| Please review your email addresses carefully to ensure that you receive all c<br>(personal) email address because work email addresses may be subject to c | communications related to your application. We recommend that you include an alternate<br>change by your employer or become invalid when you change employers. |
| *To enable SMS messaging, please check the Allow SMS/Text box below                                                                                        | w (data rates may apply). To disallow, simply uncheck the box.                                                                                                 |
|                                                                                                    | Phone Type Allow                                                                                                    |
|                                                                                                    | SMS/Text 🥑                                                                                                    |
| Phone Number: (                                                                                                    | Personal 🗸                                                                                                    |
| Phone Number: ( ), JJJ                                                                                                    | Work    Set as Primary                                                                                                    |
| Primary/Work Email: Methods and a final field                                                                                                    | •                                                                                                    |
| Alternate Email Address:                                                                                                    |                                                                                                    |
| Updated: vkelly - 8/14/2023 3:25:07 PM                                                                                                    |                                                                                                    |
| Created: sysadmin - 8/7/2023 11:14:15 AM                                                                                                    |                                                                                                    |
| Once you have entered the required data click on the Submit button.                                                                                        |                                                                                                    |
|                                                                                                    |                                                                                                    |
| Save - Please save the profile information.                                                                                                    |                                                                                                    |
| O Cancel - Please cancel the wizard                                                                                                    |                                                                                                    |
| C Previous                                                                                                    | Next 🕥                                                                                                    |
|                                                                                                    | Next 🗲 🔪                                                                                                    |

Carefully read and answer the application questions in step 5.

| Create                                                                                                    | Criminal History Record Check Clearance Application - Step 5 of 8                                                                                                    |  |  |  |
|----------------------------------------------------------------------------------------------------|----------------------------------------------------------------------------------------------------|--|--|--|
| You ar                                                                                                    | e applying for a Criminal History Record Check Clearance                                                                                                    |  |  |  |
| Please answer the following required questions of the Criminal History Disclosure Statement.                                                                                                    |                                                                                                    |  |  |  |
| Yes No Question O Aave you ever been convicted of a felony?                                                                                                    |                                                                                                    |  |  |  |
| O O Have you ever had a teaching credential revoked?                                                                                                    |                                                                                                    |  |  |  |
| O O Have you ever surrendered your teaching credential in any other state or country?                                                                                                    |                                                                                                    |  |  |  |
| Are you currently being investigated in any other state?                                                                                                    |                                                                                                    |  |  |  |
| O Have you ever held a New Hampshire credential?                                                                                                    |                                                                                                    |  |  |  |
|                                                                                                    | If yes, what year did it expire? And under what name?                                                                                                    |  |  |  |
|                                                                                                    |                                                                                                    |  |  |  |
| I hereby certify that I am the individual listed in this application, and that all information provided herein, including all accompanying documentation, is true, accurate, and complete to the best of my knowledge. Larger that I am subject to a criminal history records check in accordance with RSA 169 10:3 events as a check for findings of abuse on the Division for Children Youth & Families (DCYF) central registry pursuant to RSA 169 - 0:3, and subject to other states' central registry pursuant. |                                                                                                    |  |  |  |
| (                                                                                                    | By checking this box, I certify that I have read the Educator Code of Ethics. View Code of Ethics                                                                                                    |  |  |  |
| (                                                                                                    | By checking this bex, i certify that I have read the Educator Code of Conduct. In so certifying, I understand that the Educator Code of<br>Conduct. Ed 50 best forth 4 Principies (1) Responsibility to the Education Profession and Educational Professionals (2) Responsibility to<br>Students, (3) Responsibility to the School Community, and (4) Responsible and Ethical Use of Technology, which as a credentialed<br>educator, I am obligated to follow. A founded violation of any of the principies of the Educator Code of Conduct. They are<br>advinged to the school Code of Conduct. The school Code of Conduct. Fault and the school Code of Conduct. They<br>have a duft to report any suspective division of the Code of Conduct. Faulties to report assupcided violation of the Educator code of<br>conduct may result in a written reprimand, suspension or revocation of my Educator credential. |  |  |  |
|                                                                                                    | Last Revised 11/8/2018                                                                                                    |  |  |  |
| Once                                                                                                    | you have answered the Background question click on the Next button.                                                                                                    |  |  |  |
| • co                                                                                                    | ontinue - Please continue the wizard.                                                                                                    |  |  |  |
| O Cancel - Please cancel the wizard.                                                                                                    |                                                                                                    |  |  |  |
|                                                                                                    |                                                                                                    |  |  |  |
|                                                                                                    |                                                                                                    |  |  |  |

For step 6, upload the required document. Your driver's license picture must be in a **pdf file**. In case you need them, here are <u>instructions for converting a picture to a PDF</u>.

Select 'choose file' and select the document to upload.

Then choose 'document type' and 'add file.'

| Create Criminal History Record Check Clearance Application - Step 6 of 8                                                                                                    |                                           |  |  |  |  |
|----------------------------------------------------------------------------------------------------|-------------------------------------------|--|--|--|--|
| You are applying for a Criminal History Record Check Clearance                                                                                                    |                                           |  |  |  |  |
| Providing evidence of these requirements will enable your application review. During that review additional requirements may be identified And requested. You can add them now or do so later from your Educator home page. PDF format, max 15 MB per file. |                                           |  |  |  |  |
| You must provide all required documents before you can proceed.                                                                                                    |                                           |  |  |  |  |
| Status Requirement                                                                                                    | Description                               |  |  |  |  |
| Opy of NH Driver's License                                                                                                    | Please provide the required documentation |  |  |  |  |
| Show Status Explanation >>>                                                                                                    |                                           |  |  |  |  |
| Choose a file and a type, then click "Add File". Repeat the process for as many files as you need.                                                                                                    |                                           |  |  |  |  |
| File: Choose File No file chosen                                                                                                    |                                           |  |  |  |  |
| Document Type: Select a document type                                                                                                    |                                           |  |  |  |  |
| Add File                                                                                                    |                                           |  |  |  |  |
| Files to be imported:<br>Document Name: Drivers License.pdf                                                                                                    |                                           |  |  |  |  |
| Document Type: Driver's License Remove View                                                                                                    |                                           |  |  |  |  |
| hereby certify that I am the individual listed in this application, and that all information provided herein, including all accompanying documentation, is true, accurate, and complete to the best of my knowledge.                                        |                                           |  |  |  |  |
| Once you have completed selecting documents for upload, click on the Next button.                                                                                                    |                                           |  |  |  |  |
| Save - Please save the documents.                                                                                                    |                                           |  |  |  |  |
| O Cancel - Please cancel the wizard.                                                                                                    |                                           |  |  |  |  |
|                                                                                                    |                                           |  |  |  |  |
| G Previous                                                                                                    | Next 🥥                                    |  |  |  |  |

The status icons will turn yellow once the required documents are uploaded.

Verify the 'files to be imported' and select the required acknowledgement prior to moving on to the next step.

Complete the payment process (\$100.00).

Select 'make payment,' and you will be asked for your debit/credit card information.

You will receive a confirmation on the screen and via email.